**Artículos originales** *Experiencias educativas en la pandemia*

# **Implementación virtual de prácticas profesionales: presentación y evaluación de una propuesta**

Virtual implementation of professional practices: presentation and evaluation of a proposal

Gustavo L. Gnazzo<sup>1</sup>, Leonardo M. Esnaola<sup>2</sup>

<sup>1</sup> Universidad Nacional del Noroeste de la Provincia de Buenos Aires, Escuela de Tecnología, Junín, Buenos Aires, Argentina <sup>2</sup> Universidad Nacional del Noroeste de la Provincia de Buenos Aires, Instituto de Investigación y Transferencia en Tecnología (ITT) (Centro CICPBA), Junín, Buenos Aires, Argentina

[ggnazzo@comunidad.unnoba.edu.ar,](mailto:ggnazzo@comunidad.unnoba.edu.ar) [leonardo.esnaola@itt.unnoba.edu.ar](mailto:leonardo.esnaola@itt.unnoba.edu.ar)

**Recibido**: 15/12/2020 | **Aceptado**: 14/01/2021

**Cita sugerida:** G. L. Gnazzo, L. M. Esnaola, "Implementación virtual de prácticas profesionales: presentación y evaluación de una propuesta," *Revista Iberoamericana de Tecnología en Educación y Educación en Tecnología*, no. 28, pp. 100-107, 2021. doi: 10.24215/18509959.28.e12

Esta obra se distribuye bajo **Licencia Creative Commons CC-BY-NC 4.0**

## **Resumen**

El presente trabajo describe una estrategia de prácticas profesionales virtuales simuladas, desarrolladas en el marco del Aislamiento Social, Preventivo y Obligatorio (ASPO), como implementación de la asignatura Proyecto Final, correspondiente a la Tecnicatura Universitaria en Soporte Informático de la Universidad Nacional del Noroeste de Buenos Aires. Dicha estrategia, comprende la simulación de una organización que emplea como pasantes a los alumnos de la carrera; la asignación, seguimiento y control de tareas implementadas en modalidad virtual; detalla las herramientas TIC empleadas en el proceso y las consideraciones que justifican su elección; describe cómo se acredita el espacio curricular; y, por último, se presentan los resultados alcanzados que demostraron ser muy positivos.

*Palabras Clave*: Prácticas profesionales; Virtualidad; Simulación; TIC aplicadas a educación.

## **Abstract**

This paper describes a strategy of simulated virtual professional practices, developed within the framework of the Aislamiento Social, Preventivo y Obligatorio (ASPO), as an implementation of the Proyecto Final subject, corresponding to the Tecnicatura Universitaria en Soporte Informático of the Universidad Nacional del Noroeste de Buenos Aires. The strategy includes the simulation of an organization that employs the career students as interns; also, the assignment, monitoring, and control of tasks implemented virtually; details the ICT tools used in the process and the considerations that justify their choice; describes how the curricular space is accredited; and, finally, the results achieved are presented, which proved to be very positives.

*Keywords*: Professional practices; Virtuality; Simulation; ICT applied to education.

# **1. Introducción**

Las prácticas profesionales configuran un espacio de formación, a través del cual los alumnos que han cumplimentado determinados requisitos académicos, se insertan en organizaciones para desarrollar un plan de trabajo relacionado con su disciplina, supervisado por la institución educativa y por la propia organización en la que se inserta [1]. Esta práctica constituye el primer acercamiento del alumno a un entorno de trabajo real, que muchas veces representa la primera experiencia laboral en la vida del alumno, y en el que debe aplicar los conocimientos desarrollados a lo largo de la carrera.

Así, las prácticas profesionales se configuran como un espacio de aprendizaje y experimentación, donde los alumnos se enfrentan a situaciones reales, equivalentes o muy próximas a las que habrán de experimentar profesionalmente, y ante las cuales deberán proponer e implementar soluciones concretas, según el caso. En el proceso, es altamente probable que deba acordar con otros actores que intervienen (compañeros de trabajo, clientes, etc.), muchas veces integrando equipos de trabajo. Sin embargo, se trata de un entorno controlado, reconocido tanto por la institución educativa, como por la organización en la que se desarrolla, como un espacio más de formación en el que deberá atender a determinadas demandas:

[...] las demandas organizacionales en la actualidad al igual que las de la sociedad en general, se orientan hacia el énfasis en aquellas competencias sociales que le otorgan valor al profesional que las posea (...) algunas de estas competencias son capacidad de análisis, trabajo en equipo, negociación, capacidad de aprendizaje permanente, solución de problemas, la comunicación, la capacidad de liderazgo, y valores éticos, las cuales se exigen sin descuidar el sentido social y humano de la profesión, cualquiera que ésta sea [1].

El desafío consiste en preparar adecuadamente al alumno para enfrentar estas demandas, reconociendo la complejidad de la tarea y que "las prácticas profesionales son prácticas sociales y por tanto producto de determinaciones sociales e institucionales que van configurando formas compartidas de interpretar la realidad profesional" [2]. Además,

[...] la universidad contemporánea debe brindar a sus estudiantes una educación que los prepare tanto para las exigencias de hoy, como para las de los próximos 70 años de su vida. La capacidad de análisis, inferencia, interpretación, explicación y evaluación, sustentadas por la autorregulación y actitud investigativa, vigilante, honesta y flexible se convierte en lo que distingue al profesional que está capacitado para enfrentar los desafíos de la sociedad moderna. El mundo actual, que es de gran complejidad, demanda de un pensamiento de alta calidad […] [3].

La Tecnicatura Universitaria en Soporte Informático es una carrera de la Escuela de Tecnología, de la Universidad Nacional del Noroeste de la Provincia de Buenos Aires (UNNOBA), que reconoce la importancia del área de Soporte Informático para cualquier organización que utilice computadoras para su normal desempeño. En este sentido, podría advertirse que casi cualquier organización actual se encuentra abarcada por esa descripción.

El técnico universitario en Soporte Informático es un profesional destinado a satisfacer las necesidades de mantenimiento, actualización y optimización de todo el sistema informático sobre el que se sustenta una organización, con una preocupación constante por los avances tecnológicos en el área de la informática, en empresas o instituciones públicas, privadas o mixtas [4].

En la cita anterior, puede identificarse el ámbito en el que el Técnico Universitario en Soporte Informático ejercerá su profesión. En este sentido, resulta indispensable que el futuro egresado ponga en práctica los conocimientos adquiridos en un entorno de trabajo real, donde se enfrente a situaciones y problemáticas que encontrará en cualquiera de las múltiples organizaciones en las que podrá desempeñarse. Es importante resaltar que el desarrollo de las competencias, tanto técnicas como transversales, no se aprenden solamente en la universidad, sino que también son potenciadas y/o adquiridas en las prácticas [5].

El plan de estudios contempla una asignatura, denominada Proyecto Final, en la que se "[...] debe aplicar parte del corpus teórico y de las técnicas específicas aprendidas en la carrera a un escenario real, aplicable a la tarea profesional del futuro egresado" [4]. Se trata en este caso de una práctica profesional que los docentes de la asignatura, y autores de este artículo, concibieron de forma presencial. Originalmente, los alumnos habrían de insertarse en algunas de las organizaciones con las cuales la Universidad tiene celebrados convenios marco, y los docentes habrían de actuar como supervisores o tutores académicos y estarían en permanente contacto con los supervisores asignados por la organización. La acreditación del espacio académico se completaría con la entrega y exposición de un informe final.

Sin embargo, a poco tiempo de iniciar las prácticas, tiene lugar la pandemia de COVID-19, lo cual obliga a proponer una metodología alternativa en el marco del Aislamiento Social Preventivo y Obligatorio [6]. No había suficiente margen de acción para establecer nuevos convenios, adaptados a una nueva y compleja realidad, que permitiera a los alumnos desarrollar sus prácticas de forma segura dentro de diferentes organizaciones.

En este sentido, el equipo docente elevó una propuesta de prácticas profesionales virtuales a la Escuela de Tecnología, y al Departamento de Informática y Tecnología. La propuesta fue aceptada y las prácticas profesionales se instrumentaron bajo esta modalidad, obteniéndose muy buenos resultados.

El resto de este trabajo se organiza como sigue: la sección 2 desarrolla la propuesta de implementación virtual de la práctica profesional; la sección 3 describe la acreditación del espacio curricular; por último, la sección de resultados muestra indicadores que resumen las opiniones de los alumnos sobre la forma de trabajo y al final se encuentran las conclusiones.

# **2. Práctica profesional virtual**

Atendiendo las restricciones sanitarias impuestas a causa del COVID-19, y en el marco de la propuesta de prácticas profesionales virtuales elevadas por el equipo docente de Proyecto Final, se implementó una estrategia pedagógica innovadora creando una organización ficticia. La empresa "PFNOBA", tal es el nombre asignado a dicha organización, se dedica a brindar servicios de soporte técnico informático y está dirigida por los docentes de la asignatura. En PFNOBA los estudiantes adoptan el rol de pasantes, mientras que el equipo docente actúa con un doble rol: por un lado son los supervisores asignados por la organización, llevando adelante el control de implementación de las tareas y del trabajo cotidiano de los pasantes y, al mismo tiempo, actúan como tutores docentes.

La metodología de trabajo propuesta, que se describe detalladamente en las próximas secciones de este trabajo, pretende que los estudiantes desarrollen tareas concretas aplicando conocimientos adquiridos; investigando de forma autónoma nuevas herramientas y tecnologías; interactuando con clientes y colegas; confeccionando documentos técnicos, como presupuestos de equipos informáticos para necesidades concretas, base de conocimientos técnicos a problemas habituales, etc. Esta forma de trabajo posibilita adquirir y desarrollar competencias valiosas, considerando tanto las técnicas, como así también las habilidades blandas<sup>1</sup>, que son propias de la socialización y el trabajo colaborativo.

Posee competencia profesional quien dispone de los conocimientos, destrezas y aptitudes necesarios para ejercer una profesión, puede resolver los problemas profesionales de forma autónoma y flexible, y está capacitado para colaborar en su entorno profesional y en la organización del trabajo. [7]

La propuesta implementada propicia que la experiencia de la práctica profesional resulte lo más cercana posible al escenario tradicional que hubieran experimentado los alumnos. Sin embargo, no resulta posible materializar este entorno de experimentación apelando únicamente a las herramientas más tradicionales con las que contamos como docentes para llevar adelante los procesos de formación mediados por tecnologías. Los Entornos Virtuales de Enseñanza y Aprendizaje tienen otros objetivos distintos al que aquí se persigue, aunque podría extenderse su alcance a través de desarrollos particulares [8]. En este sentido, se requiere identificar, seleccionar y poner a disposición de los alumnos otro tipo de tecnologías y herramientas que resulten más apropiadas para simular entornos de trabajo, de manera tal que potencien la capacidad de experimentación que resulta indispensable en una práctica profesional.

## **2.1. Criterios de selección de herramientas**

Para el desarrollo de la asignatura y de la práctica profesional, en un plano totalmente virtual, deben seleccionarse cuidadosamente las herramientas tecnológicas, teniendo en cuenta que:

Las instituciones de educación, especialmente las de educación superior, necesitan adaptarse a nuevas modalidades de formación más acordes con la nueva situación: desde las aulas convencionales unidas a través de la red hasta grupos de trabajo colaborativo en contextos totalmente a distancia; desde clases de la educación formal a comunidades de práctica o al aprendizaje incidental. Y todo ello integrado, lo que hace necesario ocuparse y reflexionar desde la óptica pedagógica, tanto sobre las perspectivas de futuro que la evolución de las TIC van ofreciendo, como sobre los escenarios de aprendizaje emergentes que se van configurando [9].

Considerando la reflexión anterior, se adoptan las características sugeridas por Zambrano Quiroz D. y Zambrano Quiroz M (2019) [10]: *interactividad,* posibilita la interacción entre los diferentes actores (alumnosdocentes y pasantes-supervisores). El tablero colaborativo en línea Trello [11] provee esta funcionalidad de suma importancia para la coordinación de recursos; *instantaneidad*, permite la comunicación en un mismo instante de dos o más participantes, por ejemplo, a través de llamadas telefónicas, o utilizando herramientas más potentes, como TeamViewer [12] para asistencia técnica remota; *innovación*, incorpora valor agregado a la organización y al seguimiento de tareas. Nuevamente podemos mencionar Trello [11] pero también podría incluirse Google Sites [13] para construir una base de conocimiento de uso interno; *socialización*, facilitan un ambiente organizacional que propicia la investigación y colaboración entre equipos. En este sentido, se utilizan los canales de comunicación formales, como los que provee la Plataforma de Educación Digital [14] de la universidad, o el correo electrónico institucional, e informales, como por ejemplo mensajería instantánea y grupos de WhatsApp [15]; y por último, *diversidad,* elección libre de herramientas extra para tareas complementarias, como capturas de pantalla en formato de imagen y/o video, desarrollo colaborativo de documentos, reuniones de trabajo virtuales, entre otras. Se trata de un proceso creativo que exige diálogo y reflexión respecto a la selección de programas o aplicaciones, en función de contextos específicos para el desarrollo de competencias de aprendizaje [16].

## **2.2. Propuesta de implementación**

La estrategia pedagógica propone la creación de una empresa ficticia denominada, como se había señalado antes, PFNOBA. Este nombre tiene su origen como producto de una vinculación entre el título de la asignatura (Proyecto Final) y la región geográfica en la que la UNNOBA desarrolla sus actividades académicas (Noroeste de la Provincia de Buenos Aires). Tal es así, que se le asigna a PFNOBA una ubicación ficticia en la ciudad de Junín, provincia de Buenos Aires. En cuanto al rubro de la empresa, se elige uno relacionado con el tipo de tareas o situaciones que los alumnos tienen entre los alcances de su título universitario. Por lo tanto, se selecciona el rubro de soporte técnico informático (*software* y *hardware*), dentro del cual se ofrecen servicios variados 24/7<sup>2</sup>, abarcando desde la instalación de infraestructura y configuración de equipos informáticos, hasta soluciones a problemas particulares que surjan producto de la operación tanto de computadoras y otros dispositivos, como así también, por el uso de aplicaciones *software*.

La metodología de trabajo, queda definida en un documento que regula la actividad laboral y del cual pueden destacarse, a modo de resumen, los siguientes lineamientos generales:

- Los alumnos adoptarán el rol de pasantes y los docentes cumplirán el rol de supervisores.
- Los pasantes deberán ingresar periódicamente al tablero de trabajo colaborativo Trello [11], para conocer las tareas que se les han asignado. Además, serán responsables de mantener actualizados los estados de las mismas.
- En ciertas ocasiones, se deberá brindar asistencia técnica remota a diferentes clientes. En estos casos, PFNOBA utiliza la herramienta TeamViewer [12].
- Al instalar un Sistemas Operativo (o aplicación de software), tener presente que no se autoriza instalar versiones que requieran licencias de software propietario. En este caso, siempre hay que recomendar al usuario, aplicaciones y sistemas libres, prefiriendo aquellos con soporte a largo plazo.
- El trato con los clientes tiene que ser cordial y se deben intentar resolver sus inquietudes utilizando un vocabulario no excesivamente técnico. Luego de cada intervención con un cliente, el mismo recibirá por parte de la empresa una encuesta de satisfacción en la que calificará su atención y podrá realizar quejas y/o reclamos.
- Toda la documentación probatoria de la implementación de una tarea (documentos de texto, capturas de pantalla, videos u otros archivos), deberá subirse a un directorio compartido de trabajo que les será informado al comienzo de la pasantía, implementado a través de Google Drive [17].
- Cuando se realice asistencia telefónica a cualquier cliente, hay que grabar la correspondiente llamada utilizando la aplicación "Grabador de Llamadas" [18] para Android.

Los alumnos deben cumplir estos lineamientos y serán los supervisores los encargados de planificar, asignar y realizar seguimiento de cada una de las tareas.

Esta asignación se materializa a través del tablero colaborativo virtual, ver Figura 1. [Tablero colaborativo.](#page-3-0)

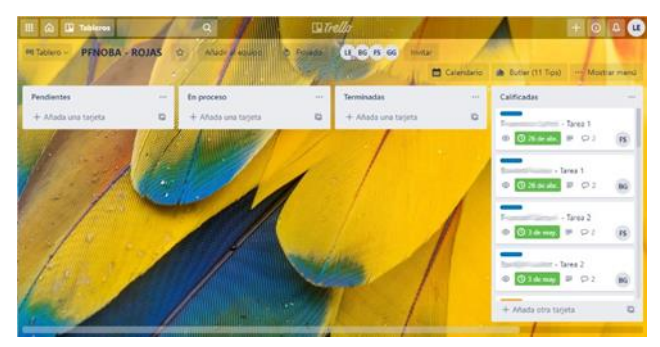

*Figura 1.* Tablero colaborativo

<span id="page-3-0"></span>Aquí las tareas pasan por diferentes estados:

- *Pendientes*: es el estado inicial. En este estado, la tarea se encuentra asignada a un pasante o más (si se trata de una actividad grupal). Cuando el equipo de supervisores realiza la asignación, los participantes involucrados reciben una notificación en sus cuentas de correo electrónico. A partir de ese momento, deben ingresar al tablero colaborativo para informarse acerca de la nueva tarea a desarrollar.
- En proceso: al comenzar el trabajo descrito en la tarea asignada, los pasantes deben cambiar el estado de ésta a "En proceso". Aquí, los pasantes están abocados al desarrollo de la actividad hasta su culminación, o bien, hasta que opere su vencimiento (lo primero que ocurra).
- *Terminadas*: es el estado al que pasa una tarea cuando la misma ha finalizado. Debe adjuntarse la documentación requerida para respaldar el trabajo realizado.
- *Calificadas*: estado de finalización de una tarea. Los supervisores promueven una tarea a este último estado cuando la misma ha sido revisada, con el objetivo de verificar su correcta implementación. Además de una calificación cualitativa (*cumplida*, *cumplida en parte* o *no cumplida*), cada tarea es acompañada por un comentario de retroalimentación.

A nivel organizacional, este tablero colaborativo virtual es una herramienta muy interesante para la asignación de recursos, control y seguimiento.

### **2.3. Planificación y asignación de tareas**

Considerando el período de tiempo disponible para las prácticas profesionales y los alcances del título de Técnico Universitario en Soporte Informático, el equipo docente planificó una asignación semanal de tareas. Cada una se define en base a tres parámetros:

- *Qué*: es indicación del objetivo de la tarea, una descripción detallada.
- *Cuándo*: fecha límite en la que se espera que la misma esté completada.
- *Documentación a presentar*: indicación precisa de los elementos probatorios necesarios para certificar su implementación, señalando además la ubicación exacta del directorio compartido donde deben disponerse dichos elementos.

La Figura 2. [Descripción de una tarea](#page-4-0) muestra la descripción detallada de una tarea en el tablero colaborativo.

|     | - Tarea 1<br>en la lista Calificadas                                                                                                    |                                 |                  | ×                           |   |
|-----|----------------------------------------------------------------------------------------------------|---------------------------------|------------------|-----------------------------|---|
|     | <b>MIEMBROS</b><br><b>ETIQUETAS</b>                                                                                                    | VENCIMIENTO                     |                  | SUGERENCIAS                 | Ö |
|     | $FS +$                                                                                                    | 26 de abr. a las 23:59 CUMPLIDA |                  | <b>8</b> Unirse             |   |
|     |                                                                                                    |                                 |                  | AÑADIR A LA TARJETA         |   |
|     | Descripción<br>Editar                                                                                                    |                                 |                  | <b>8</b> Miembros           |   |
|     | Qué: Nuestro cliente AguilaTech, empresa de desarrollo de software, posee un<br>servidor a través del cual provee de máquinas virtuales a sus empleados. En esta                                        |                                 |                  | C Etiquetas                 |   |
|     | ocasión. ha realizado una nueva contratación y requiere la creación de una nueva<br>máquina virtual con las siguientes características:                                                                 |                                 |                  | <b>R</b> Checklist          |   |
|     | · Memoria RAM: 2 GB.                                                                                                    |                                 |                  | <b><i>©</i></b> Vencimiento |   |
|     | Capacidad del Disco: 20 GB.                                                                                                    |                                 |                  | Adjunto                     |   |
|     | Memoria de Video: 64 MB.<br>٠                                                                                                    |                                 |                  |                             |   |
|     | Sistema Operativo: Ubuntu 18.04.4 LTS<br>٠                                                                                                    |                                 |                  | Portada                     |   |
|     | . Entorno de desarrollo: JAVA (Java SE Development Kit 14) con IDE Apache<br>Netbeans 11.3. Configurar lo necesario para ejecutar comandos JAVA desde<br>consola utilizando la versión instalada (v14). |                                 |                  | POWER-UPS                   |   |
|     | Cuando: Domingo 26/04/20 23:59 horas.                                                                                                    |                                 |                  | Butler Tips (11)            |   |
|     | Documentación a presentar:                                                                                                    |                                 |                  | + Añadir Power-Ups          |   |
|     | · Capturas de pantalla del proceso de creación de la máquina virtual.                                                                                                    |                                 |                  |                             |   |
|     | · Captura de pantalla de consola de máquina virtual donde se haya ejecutado                                                                                                    |                                 |                  | <b>ACCIONES</b>             |   |
|     | el comando Ishw mostrando las características del sistema.                                                                                                    |                                 |                  | -> Mover                    |   |
|     | · Video mostrando el funcionando de la máquina corriendo el IDE Apache<br>Netbeans y luego ejecutando el comando java --version desde la consola.                                                       |                                 |                  | Copiar                      |   |
|     |                                                                                                    |                                 |                  | Convertir en plant          |   |
|     | : Actividad                                                                                                    |                                 | Mostrar detalles | Seguir                      |   |
| LE  | Escriba un comentario                                                                                                    |                                 |                  |                             |   |
| LE: | Leonardo Esnaola 15 de may. a las 10:15                                                                                                    |                                 |                  | < Compartir                 |   |
|     | Estado de la tarea: Cumplida.<br>Observaciones: Recuerde actualizar el estado de la tarea.                                                                                                    |                                 |                  |                             |   |
|     | G - Editar - Eliminar                                                                                                    |                                 |                  |                             |   |

*Figura 2.* Descripción de una tarea

<span id="page-4-0"></span>A continuación, se listan las distintas tareas asignadas a los pasantes a lo largo de su práctica, con indicación de si las mismas son individuales o colaborativas:

- Creación de máquina virtual con características específicas (individual).
- Instalación de aplicaciones específicas en máquina virtual (individual).
- Soporte técnico a usuario hogareño a través de asistencia telefónica (individual).
- Soporte técnico a usuario hogareño a través de escritorio remoto virtual (individual).
- Instalación y configuración de servidor DHCP para un grupo de clientes (individual).
- Instalación de nueva interfaz gráfica en máquina virtual de cliente (individual).
- Asesoramiento técnico para compra de notebook, sujeto a presupuesto limitado y restricciones de financiamiento, debiendo ofrecer al menos dos opciones de compra (individual).
- Asistencia técnica remota para el diagnóstico y mantenimiento del sistema de computadora de un usuario hogareño (individual).
- Instalación y configuración de un servidor de archivos sobre una red de área local, con restricciones de acceso para lectura y/o escritura a ciertos usuarios de la red (colaborativa).
- Construcción de una base de conocimiento interna para la empresa, debiendo configurar además un sitio web para su acceso y utilización (colaborativa).

Como puede apreciarse en el listado anterior, algunas de las tareas requieren simular usuarios hogareños con los cuales establecer las comunicaciones telefónicas para las labores de soporte técnico y mesa de ayuda; también es necesario montar y poner a disposición equipos de computación funcionando con fallas, tanto de software, como de hardware; entre otras cuestiones. Para este propósito, el equipo docente contó con la ayuda de miembros de sus familias, simulando ser quienes requerían de asistencia técnica, al mismo tiempo que pusieron a disposición sus propios equipos, y/o crearon máquinas virtuales a las cuales se brindó acceso a través de herramientas de asistencia remota como TeamViewer [12]. De esta forma, se propicia una experiencia de aprendizaje significativa, permitiendo enfrentar a los alumnos ante situaciones reales y concretas, debiendo tratar con personas sin conocimientos técnicos que requieren su ayuda, y prestar mantenimiento sobre equipos informáticos reales, con la presión de no causar desperfectos que pudieran perjudicar a los usuarios.

También se contemplan actividades colaborativas, a través de las cuales los pasantes deben conformar equipos de trabajo con sus colegas, actuando juntos con un propósito común, lo que permite fortalecer competencias tales como el trabajo en equipo, la responsabilidad individual, las relaciones interpersonales, el liderazgo, las capacidades de planificación y coordinación, entre otras.

#### **2.4. Supervisión de tareas**

Desarrollando el rol de supervisores por la organización, los docentes realizan el seguimiento de las tareas asignadas aplicando distintos puntos de control.

El primero de ellos, implica verificar que la tarea sea promovida al estado "En proceso" una vez que los pasantes comienzan a implementarla. Si este paso es omitido, los supervisores recuerdan las pautas de trabajo a través de un mensaje en la tarea, dentro del tablero colaborativo.

El segundo punto de control, verifica que toda la documentación solicitada se encuentre cargada en el espacio correspondiente. Sólo en este caso se admite que la tarea pase al estado "Terminadas".

A partir de este momento se aplica el tercer punto de control, que implica analizar el trabajo realizado para determinar la pertinencia de la solución implementada. En este punto, la tarea pasa al estado "Calificadas" y puede tener tres resultados: "Cumplida" que implica que se consiguió resolver la misma en forma satisfactoria; "Cumplida en parte", aún persisten cuestiones que deben ser solucionadas o mejoradas; o "No cumplida", si no se consigue resolverla. En los últimos dos casos, se agrega un mensaje indicando los motivos. En todos los casos, se implementan comentarios de retroalimentación, indicando posibles mejoras y consejos, de ser necesario.

Actuando en el rol de tutores por parte de la institución educativa, los docentes identifican competencias que requieren un refuerzo desde el ámbito académico. Con estas competencias identificadas, el equipo desarrolla materiales y dedica parte de las clases de seguimiento de la asignatura para su tratamiento.

# **3. Acreditación del espacio curricular**

La metodología de evaluación consiste en un proceso con diversas instancias. Los alumnos deben cumplimentar, en tiempo y forma, cada uno de los siguientes requisitos, los cuáles son evaluados y calificados, entregando a los alumnos sus correspondientes devoluciones o comentarios de retroalimentación:

- La entrega de una actividad inicial colaborativa de diagnóstico. A modo de resumen, la misma consiste en analizar las necesidades de una institución educativa que ha construido un espacio destinado a ser utilizado como aula de informática. El equipo directivo de la institución necesita que le recomienden qué equipos informáticos adquirir, su instalación física, la instalación de aplicaciones, así como también, la infraestructura de red necesaria, todo ello sujeto a un presupuesto limitado. Para ello, los alumnos deben elaborar un informe técnico que, entre otros aspectos, incluya un análisis sobre las características técnicas de los equipos recomendados y su justificación, detallando tiempos, costos y materiales, y cumpliendo con las restricciones presupuestarias. Este trabajo es realizado en forma grupal.
- El desarrollo de todas las tareas asignadas en el marco de la práctica profesional. Es decir, la implementación de todas y cada una de las tareas asignadas al pasante en PFNOBA.
- La elaboración y entrega de un Informe Final basado en la práctica profesional virtual.
- La presentación y exposición oral del informe entregado.

La elaboración, presentación y exposición del Informe Final, es una actividad individual y un requisito fundamental para aprobar el espacio curricular. El aspecto más relevante del informe está relacionado con las tareas desarrolladas y las experiencias vivenciadas como pasantes de PFNOBA. Tal es así, que en una sección del informe se solicita desarrollar, para cada tarea asignada, los siguientes ítems:

- Un análisis de diagnóstico inicial que permita entender el problema que experimenta el cliente.
- El propósito u objetivo que se pretende lograr con la tarea asignada.
- Un análisis pormenorizado, en base a los conocimientos generales y específicos adquiridos en la carrera, y proponer una estrategia de solución acorde para resolver el problema.
- Evaluar los resultados, identificando los inconvenientes que pudieran surgir, las desviaciones al plan original y cómo fueron solucionadas.

Asimismo, se solicita indicar todos los relevamientos e investigaciones realizadas, así como también, las herramientas y técnicas utilizadas, incluyendo las referencias apropiadas. Este punto es considerado especialmente importante, pues se pretende desarrollar la capacidad de investigación autónoma en los alumnos, lo cual les permitirá estar permanentemente actualizados.

Una vez entregado y aprobado el mencionado Informe Final, los alumnos acceden a una instancia oral en donde presentan y exponen la experiencia de trabajo como pasantes en PFNOBA.

# **Conclusiones**

Concluida la experiencia de prácticas profesionales virtuales simuladas, se realizó una encuesta a todos los alumnos participantes con el objetivo de medir los resultados obtenidos.

La primera pregunta de la encuesta indaga sobre la implementación de la asignatura en forma virtual, ver Figura 3. [Pregunta n° 1.](#page-6-0) La mayor parte de los encuestados indicaron que esta modalidad resultó "muy positiva" y un pequeño porcentaje "positiva". Ante la solicitud de indicar los aspectos sobre los cuales basaron su respuesta, los alumnos indicaron que "se trabajó en equipo de manera virtual satisfactoriamente, y se utilizaron muchas herramientas de software útiles para el perfil profesional de la carrera"; "las tareas realizadas fueron muy positivas, similares a las que tendremos que realizar en un futuro en las distintas actividades en el trabajo, además el acompañamiento de los docentes fue muy bueno, y los comentarios muy valiosos"; "se logró trabajar con normalidad, llegando a realizar todas las tareas planteadas"; "dado el contexto actual considero que fue muy positiva porque hubo una comunicación fluida con los profesores, en la cual me guiaban en el proceso de aprendizaje. También me permitió conocer otra forma de estudio", entre otras.

Considera que la implementación de esta asignatura en modalidad virtual fue:

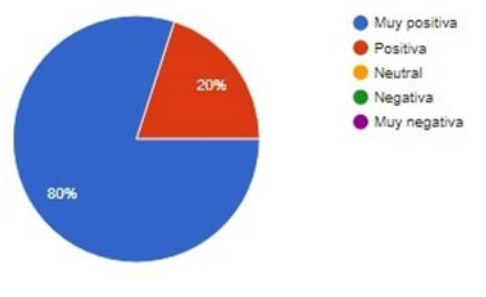

#### *Figura 3.* Pregunta n° 1

<span id="page-6-0"></span>La segunda pregunta indaga si consideraban que la práctica profesional simulada virtualmente les permitió desarrollar habilidades que serán requeridas en su intervención profesional, ver Figura 4. [Pregunta n°](#page-6-1) 2. Todos los encuestados respondieron afirmativamente y ante la indicación de mencionar las habilidades que pudo desarrollar y/o fortalecer, los encuestados respondieron: "habilidades de comunicación oral y escrita, desarrollo de capacidades necesarias para el análisis, trabajo bajo presión y resolución de problemas"; "análisis y síntesis de procesos, diagnóstico y resolución de problemas"; "familiarización con sistema operativo linux, trabajar bajo demanda de tiempo para resolver una tarea, contacto con proveedores y con el usuario común"; "me permitió desarrollar una mejor autonomía para la resolución de las actividades, se fortalecieron conocimientos básicos adquiridos con anterioridad y se mejoró la comunicación con el cliente", entre otras.

¿Considera que la práctica profesional simulada virtualmente, le permitió desarrollar habilidades que serán requeridas en su intervención profesional?

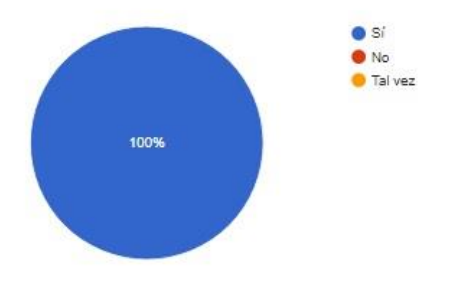

#### *Figura 4*. Pregunta n° 2

<span id="page-6-1"></span>Por último, la tercera pregunta indaga sobre si el tipo de tareas asignadas representan situaciones típicas que podrían encontrar en el ámbito laboral del soporte informático, ver Figura 5. [Pregunta n° 3.](#page-6-2) Todos los encuestados respondieron afirmativamente y, ante la indicación de justificar su respuesta, los mismos indicaron: "cada una de las tareas desarrolladas fueron completamente acordes a la profesión"; "las asistencias telefónicas, el soporte a través de teamviewer, preparación de puestos de trabajo, trabajo en equipo, etc., son

actividades fundamentales que posiblemente tendremos que realizar en un futuro"; "los clientes pueden hacer consultas telefónicas y por algún tipo de imposibilidad de acercamiento físico al lugar de encuentro se le puede brindar soluciones a través de la asistencia remota o telefónica"; "en mi caso las tareas planteadas son a diario en mi trabajo"; "en lo personal todas las actividades fueron situaciones que implemento día a día en el ámbito laboral desde la instalación de un software o aplicación hasta la resolución remota o telefónica de un problema.", entre otras.

¿Considera que el tipo de tareas asignadas, representan situaciones típicas que podrían encontrar en el ámbito laboral del soporte informático?

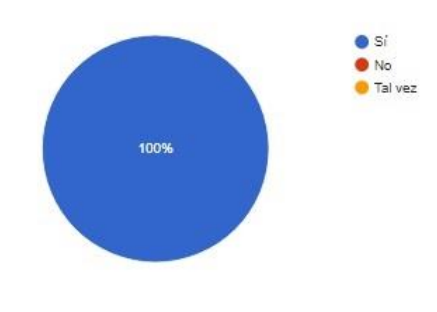

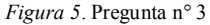

<span id="page-6-2"></span>Los resultados obtenidos refuerzan las impresiones del equipo docente sobre el impacto positivo de la modalidad. Consideramos, de todas formas, que la experiencia de una práctica profesional presencial in-situ, sería mucho más atractiva y relevante, dado que el trabajo en una organización real seguramente sería más desafiante, el alumno podría tener contacto real con otros miembros de la organización, podría experimentar con clientes y situaciones reales, etc. Sin embargo, y considerando el contexto sanitario que debimos atravesar, reconocemos que esta experiencia tuvo resultados altamente positivos y podría replicarse.

## **Agradecimientos**

Queremos agradecer a nuestros alumnos y reconocer su esfuerzo en una situación tan particular y atípica como la que nos tocó atravesar a todos a causa de la pandemia de COVID-19. También queremos hacer extensivo este agradecimiento a quienes colaboraron con nosotros simulando ser usuarios que experimentaban problemas y requerían asistencia técnica. Sin lugar a dudas, aunque se trató de problemas simulados, la mera posibilidad de hablar con un cliente significó para los pasantes un desafío muy atractivo.

# **Notas**

1 En el mundo del trabajo, actualmente la demanda de los empleadores se enfoca en las habilidades blandas o "soft skills". Estos atributos hacen que una persona se destaque entre otras no solo por su conocimiento sino también por su personalidad y las aptitudes que la caracterizan [...]. Fuente:

[https://www.argentina.gob.ar/trabajo/teletrabajo/habilidad](https://www.argentina.gob.ar/trabajo/teletrabajo/habilidades-blandas) [es-blandas](https://www.argentina.gob.ar/trabajo/teletrabajo/habilidades-blandas)

 $2^{2}$  24/7 es un numerónimo o abreviatura que significa "24 horas al día, 7 días a la semana", refiriéndose usualmente a los negocios o servicios que están disponibles durante todo el tiempo sin interrupción [...]. Fuente: [https://es.wikipedia.org/wiki/24/7\\_\(servicio\)](https://es.wikipedia.org/wiki/24/7_(servicio))

# **Referencias**

[1] E. Durán-Aponte and M. Durán-García, "Competencias sociales y las prácticas profesionales. Vivencias y demandas para la formación universitaria actual," *Cultura y Educación*, vol. 24, no. 1, pp. 61-76, 2012.

[2] S. M. Abate and V. Orellano, "Notas sobre el curriculum universitario, prácticas profesionales y saberes en uso," *Trayectorias universitarias,* vol. 1, no. 1, pp. 3- 11, 2015.

[3] N. Andrei and F. Fëdorov, "Siglo XXI, la universidad, el pensamiento crítico y el foro virtual," *Revista Iberoamericana de Educación,* vol. 38, no. 5, pp. 1-11, 2006.

[4] Honorable Consejo Superior UNNOBA. *Plan de Estudios de la carrera de Tecnicatura Universitaria en Soporte Informático*. Resolución (CS) 853/2014, 2014. [Online]. Available:

[http://digesto.unnoba.edu.ar/documento.frame.php?cod=1](http://digesto.unnoba.edu.ar/documento.frame.php?cod=1363) [363](http://digesto.unnoba.edu.ar/documento.frame.php?cod=1363)

[5] M. Piña Gajardo, "Prácticas profesionales y su valor en el futuro desempeño laboral", Universidad de Chile - Facultad de Economía y Negocios, 2016.

[6] Poder Ejecutivo Nacional, Decreto 754. *Aislamiento Social, Preventivo y Obligatorio y Distanciamiento Social, Preventivo y Obligatorio*, 2020. [Online]. Available:

[https://www.boletinoficial.gob.ar/detalleAviso/primera/23](https://www.boletinoficial.gob.ar/detalleAviso/primera/235132/20200920) [5132/20200920](https://www.boletinoficial.gob.ar/detalleAviso/primera/235132/20200920)

[7] G. P. Bunk, "La transmisión de las competencias en la formación y el perfeccionamiento profesionales de la RFA," *Revista Europea de Formación Profesional*, vol. 1, no. 94, pp. 8-14, 1994.

[8] M. I. Masanet, E. Zavalla and A. Fernández,"Un enfoque integrado para las prácticas de laboratorio en la educación a distancia," *TEyET*, no. 6, pp. 65-70, 2011.

[9] J. Salinas, B. De Benito and A. Lizana, "Competencias docentes para los nuevos escenarios de aprendizaje," *Revista Interuniversitaria de Formación del Profesorado*, vol. 28, no. 1, pp. 145-163, 2014.

[10] D. Zambrano Quiroz and M. Zambrano Quiroz, "Las Tecnologías de la Información y las Comunicaciones

(TICs) en la Educación Superior: Consideraciones Teóricas," *Revista Electrónica Formación y Calidad Educativa (REFCalE)*, vol. 7, no. 1, pp. 219-221, 2019.

[11] Trello[. https://trello.com](https://trello.com/)

[12] TeamViewer. The Remote Connectivity Software. <https://www.teamviewer.com/>

[13] Google Inc. Sites. <https://sites.google.com/new?hl=ES>

[14] Educación Digital UNNOBA. Educación de calidad en un mundo digital.<https://plataformaed.unnoba.edu.ar/>

[15] WhatsApp.<https://www.whatsapp.com/>

[16] F. A. S. Flores, "Entornos virtuales en asignaturas del área de las tecnologías educativas: estudio de casos múltiples y marco de análisis TPACK," *TEyET*, no. 20, pp. 57-64, 2017.

[17] Google Inc. Cloud Storage for Work and Home. <https://www.google.com/drive/>

[18] Grabador de Llamadas. https://play.google.com/store/apps/details?id=com.appstar .callrecorder&hl=es\_AR&gl=US

*Información de Contacto de los Autores:*

**Gustavo Luis Gnazzo** Newbery N° 355 Junín, Buenos Aires Argentina ggnazzo@comunidad.unnoba.edu.ar <https://www.unnoba.edu.ar/escuela-de-tecnologia/> ORCID iD: https://orcid.org/0000-0001-8571-8369

**Leonardo Martín Esnaola**

Sarmiento N° 1169 Junín, Buenos Aires Argentina leonardo.esnaola@itt.unnoba.edu.ar https://itt.unnoba.edu.ar ORCID iD: https://orcid.org/0000-0001-6298-9019

#### **Gustavo Luis Gnazzo**

Licenciado en Informática (Universidad Blas Pascal). Ayudante Diplomado, Escuela de Tecnología (UNNOBA).

#### **Leonardo Martín Esnaola**

Licenciado en Sistemas (UNNOBA). Doctorando en Ciencias Informáticas (UNLP). Jefe de Trabajos Prácticos, Escuela de Tecnología (UNNOBA) e Investigador en Instituto de Investigación y Transferencia en Tecnología (ITT).